## **Logiciels malveillants**

Catégorie en construction…

Le logiciel non-libre (privateur) est très souvent malveillant (conçu pour maltraiter les utilisateurs). Il est contrôlé par ses développeurs, ce qui les met en position de pouvoir vis-à-vis des utilisateurs ; c'est l'injustice de base. Les développeurs et les fabricants exercent souvent ce pouvoir au détriment des utilisateurs qu'ils devraient servir. Cela prend habituellement la forme de fonctionnalités malveillantes <sup>[1\)](#page--1-0)</sup>.

Nous reprenons ici les 19 types de malveillances courantes dans les logiciels privateurs exposés sur le site web de GNU à la page : [https://www.gnu.org/proprietary/proprietary.fr.html.](https://www.gnu.org/proprietary/proprietary.fr.html) Nous vous renvoyons vers elle pour voir les **~550 cas documentés** appuyés par plus de 620 références (en janvier 2020) de fonctionnalités malveillantes répertoriées.

Nous vous exposons les principes et les objectifs de chacune de ces malveillances. Nous chercherons, en priorité, à prendre des exemples de logiciels locaux, mais nous prendront aussi des exemples marquants.

Nous n'excluons pas de porter certaines affaires en justice si un dossier complet et suffisamment documenté est fait et que notre budget le permet. Si vous avez des compétence pour auditer, faire du monitorage et faire des rétro-ingénierie, n'hésitez pas à nous [contacter](https://logiciel-libre.ch/contact)

## **Navigation**

- [Addiction](https://logiciel-libre.ch/logiciels/malveillants/addiction)
- [Portes dérobées](https://logiciel-libre.ch/logiciels/malveillants/portes_derobees) (cheval de Troie)
- [Censure](https://logiciel-libre.ch/logiciels/malveillants/censure)
- [Dissimulation](https://logiciel-libre.ch/logiciels/malveillants/dissimulation)
- [Tromperie](https://logiciel-libre.ch/logiciels/malveillants/tromperie)
- [DRM](https://logiciel-libre.ch/logiciels/malveillants/drm)
- [Escroquerie](https://logiciel-libre.ch/logiciels/malveillants/escroquerie)
- · [Incompatibilité](https://logiciel-libre.ch/logiciels/malveillants/incompatibilite)
- · [Insécurité](https://logiciel-libre.ch/logiciels/malveillants/insecurite)
- [Ingérence](https://logiciel-libre.ch/logiciels/malveillants/ingerence)
- [Prisons](https://logiciel-libre.ch/logiciels/malveillants/prisons)
- [Manipulation](https://logiciel-libre.ch/logiciels/malveillants/manipulation)
- [Obsolescence](https://logiciel-libre.ch/logiciels/malveillants/obsolescence)
- [Sabotage](https://logiciel-libre.ch/logiciels/malveillants/sabotage)
- [Abonnements](https://logiciel-libre.ch/logiciels/malveillants/abonnements) (bombe à retardement)
- [Surveillance](https://logiciel-libre.ch/logiciels/malveillants/surveillance) (espionnage)
- [Ancrage à un serveur](https://logiciel-libre.ch/logiciels/malveillants/ancrage_a_un_serveur)
- [Tyrannie](https://logiciel-libre.ch/logiciels/malveillants/tyrannie)
- [Malveillances potentielles](https://logiciel-libre.ch/logiciels/malveillants/malveillances_potentielles)

## [1\)](#page--1-0)

<https://www.gnu.org/proprietary/proprietary-addictions.fr.html> sous licence [CC BY-ND 4.0](https://creativecommons.org/licenses/by-nd/4.0/deed.fr). Ce même texte se retrouve sur toutes les pages de chacune des malveillances du site web d'origine, le site web du projet GNU.

From: <https://logiciel-libre.ch/> - **Logiciel libre**

Permanent link: **<https://logiciel-libre.ch/logiciels/malveillants/accueil>**

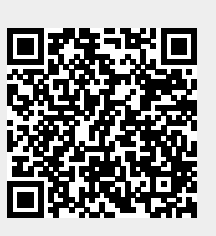

Last update: **28.11.2021 @ 16:32**